Oracle
Primavera
P6 EPPM Unifier Import/Export Data Map Guide (Schedule Sheet)

**Version 22** April 2022

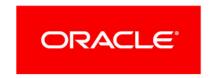

## **Contents**

| About Unifier Import/Export Data Map Guide (Schedule Sheet) | 5 |
|-------------------------------------------------------------|---|
| Activity                                                    | 5 |
| Resource                                                    | 6 |
| Copyright                                                   | 7 |

# **About Unifier Import/Export Data Map Guide** (Schedule Sheet)

This guide details how data is mapped between P6 EPPM and Unifier using Schedule Sheet integration. Throughout this guide, the term P6 EPPM includes P6 Professional. Any content that applies to only one of these applications is labeled accordingly.

All users who want to exchange data between various formats should use this document.

**Caution:** Personal information (PI) may be at risk of exposure. Depending on local data protection laws organizations may be responsible for mitigating any risk of exposure.

#### Notes:

- You must map at least the following P6 activity level fields to a corresponding Unifier field of the same data type: Id, Name, PlannedStartDate, and PlannedFinishDate. For information on mapping P6 fields to Unifier fields, see P6 Help.
- In Unifier versions 10.1.14.0 and 15.2.2.0 and later it is possible to map any P6 field available in the Activity, Resource, or Resource Assignment tags of the Primavera XML to a column in Unifier.

#### **Activity**

| Unifier Column     | CSV Header         | P6 EPPM Column     |
|--------------------|--------------------|--------------------|
| Activity Name      | Activity Name      | Name               |
| Activity Number    | Activity Number    | Id                 |
| Activity Percent   | Activity Percent   | PercentComplete    |
| Actual Finish Date | Actual Finish Date | ActualFinishDate   |
| Actual Start Date  | Actual Start Date  | ActualStartDate    |
| Baseline Duration  | Baseline Duration  | BaselineDuration   |
| Baseline Finish    | Baseline Finish    | BaselineFinishDate |
| Baseline Start     | Baseline Start     | BaselineStartDate  |

| Unifier Column    | CSV Header        | P6 EPPM Column    |
|-------------------|-------------------|-------------------|
| CBS               | CBS               | CBSCode           |
| Duration          | Duration          | PlannedDuration   |
| Early Finish Date | Early Finish Date | EarlyFinishDate   |
| Early Start Date  | Early Start Date  | EarlyStartDate    |
| Finish Date       | Finish Date       | PlannedFinishDate |
| Late Finish Date  | Late Finish Date  | LateFinishDate    |
| Late Start Date   | Late Start Date   | LateStartDate     |
| Start Date        | Start Date        | PlannedStartDate  |

### Resource

| Unifier Column P6 Cost | P6 EPPM Column PlannedCost |
|------------------------|----------------------------|
| Quantity (Qty)         | PlannedUnits               |
| Resource Name          | Name                       |
| Resource Type          | ResourceType               |

## Copyright

Oracle Primavera P6 EPPM Unifier Import/Export Data Map Guide (Schedule Sheet)

Copyright © 1999, 2022, Oracle and/or its affiliates.

Oracle and Java are registered trademarks of Oracle and/or its affiliates. Other names may be trademarks of their respective owners.

Intel and Intel Inside are trademarks or registered trademarks of Intel Corporation. All SPARC trademarks are used under license and are trademarks or registered trademarks of SPARC International, Inc. AMD, Opteron, the AMD logo, and the AMD Opteron logo are trademarks or registered trademarks of Advanced Micro Devices. UNIX is a registered trademark of The Open Group.

This software and related documentation are provided under a license agreement containing restrictions on use and disclosure and are protected by intellectual property laws. Except as expressly permitted in your license agreement or allowed by law, you may not use, copy, reproduce, translate, broadcast, modify, license, transmit, distribute, exhibit, perform, publish or display any part, in any form, or by any means. Reverse engineering, disassembly, or decompilation of this software, unless required by law for interoperability, is prohibited.

The information contained herein is subject to change without notice and is not warranted to be error-free. If you find any errors, please report them to us in writing.

If this is software or related documentation that is delivered to the U.S. Government or anyone licensing it on behalf of the U.S. Government, the following notice is applicable:

U.S. GOVERNMENT END USERS: Oracle programs, including any operating system, integrated software, any programs installed on the hardware, and/or documentation, delivered to U.S. Government end users are "commercial computer software" pursuant to the applicable Federal Acquisition Regulation and agency-specific supplemental regulations. As such, use, duplication, disclosure, modification, and adaptation of the programs, including any operating system, integrated software, any programs installed on the hardware, and/or documentation, shall be subject to license terms and license restrictions applicable to the programs. No other rights are granted to the U.S. Government.

This software or hardware is developed for general use in a variety of information management applications. It is not developed or intended for use in any inherently dangerous applications, including applications that may create a risk of personal injury. If you use this software or hardware in dangerous applications, then you shall be responsible to take all appropriate failsafe, backup, redundancy, and other measures to ensure its safe use. Oracle Corporation and its affiliates disclaim any liability for any damages caused by use of this software or hardware in dangerous applications.

This software or hardware and documentation may provide access to or information on content, products and services from third-parties. Oracle Corporation and its affiliates are not responsible for and expressly disclaim all warranties of any kind with respect to third-party content, products, and services. Oracle Corporation and its affiliates will not be responsible for any loss, costs, or damages incurred due to your access to or use of third-party content, products, or services.